## **Wie man Fotos digital optimal das Laufen beibringen kann**

Autor(en): **Leuzinger, Henri**

Objekttyp: **Article**

Zeitschrift: **Fotointern : digital imaging**

Band (Jahr): **13 (2006)**

Heft 20

PDF erstellt am: **28.05.2024**

Persistenter Link: <https://doi.org/10.5169/seals-979184>

#### **Nutzungsbedingungen**

Die ETH-Bibliothek ist Anbieterin der digitalisierten Zeitschriften. Sie besitzt keine Urheberrechte an den Inhalten der Zeitschriften. Die Rechte liegen in der Regel bei den Herausgebern. Die auf der Plattform e-periodica veröffentlichten Dokumente stehen für nicht-kommerzielle Zwecke in Lehre und Forschung sowie für die private Nutzung frei zur Verfügung. Einzelne Dateien oder Ausdrucke aus diesem Angebot können zusammen mit diesen Nutzungsbedingungen und den korrekten Herkunftsbezeichnungen weitergegeben werden.

Das Veröffentlichen von Bildern in Print- und Online-Publikationen ist nur mit vorheriger Genehmigung der Rechteinhaber erlaubt. Die systematische Speicherung von Teilen des elektronischen Angebots auf anderen Servern bedarf ebenfalls des schriftlichen Einverständnisses der Rechteinhaber.

### **Haftungsausschluss**

Alle Angaben erfolgen ohne Gewähr für Vollständigkeit oder Richtigkeit. Es wird keine Haftung übernommen für Schäden durch die Verwendung von Informationen aus diesem Online-Angebot oder durch das Fehlen von Informationen. Dies gilt auch für Inhalte Dritter, die über dieses Angebot zugänglich sind.

Ein Dienst der ETH-Bibliothek ETH Zürich, Rämistrasse 101, 8092 Zürich, Schweiz, www.library.ethz.ch

### **http://www.e-periodica.ch**

# foto-präsentation Wie man Fotos digital optimal das Laufen beibringen kann

Sie sind selten geworden, die grossen Tonbildschau-Schauen, mit vier, sechs oder mehr Projektoren, perfekt inszeniert und mit attraktivem Soundtrack unterlegt. Schade eigentlich, denn an Schärfe, Kontrast und Detailreichtum sind projizierte Dias digitalen Dateien noch immer überlegen. Systembedingt, denn die besten Videoprojektoren beamen aktuell maximal im HDTV Format, also mit einer Auflösung von 1920 x 1080 Pixeln, abgesehen von Hochleistungssystemen. Die allerdings liegen in der Preisklasse von 15'000 Euro oder darüber. Reden wir also von modernen Beamern, die im 16:9-Format visuellen Hochgenuss bieten - sofern man sich mit dem Qualitätsverlust gegenüber klassischen Dias abgefunden hat und dafür die Vorteile moderner Digitaltechnik voll ausschöpft.

#### Überblenden können alle

Nahezu alle gängigen Bildverarbeitungs- und Archiv-Programme bieten einen Dia-Schau- oder Präsentationsmodus, wie er aus Office-Anwendungen wie Powerpoint oder Keynote bekannt ist. Sie blenden elegant von Bild zu Bild, oft mit verschiedenen, einwählbaren Effekten wie Überblenden, Wegschieben, Einoder Auszoomen, drehendem KuWas früher nur mit zwei und mehr Projektoren möglich war, beherrschen Digicams heute bereits «intern». Noch mehr Spass versprechen ausgefeilte Programme, die nicht nur effektvoll von Bild zu Bild schalten, sondern eigentliche filmische Umsetzung der digitalen Fotos erlauben.

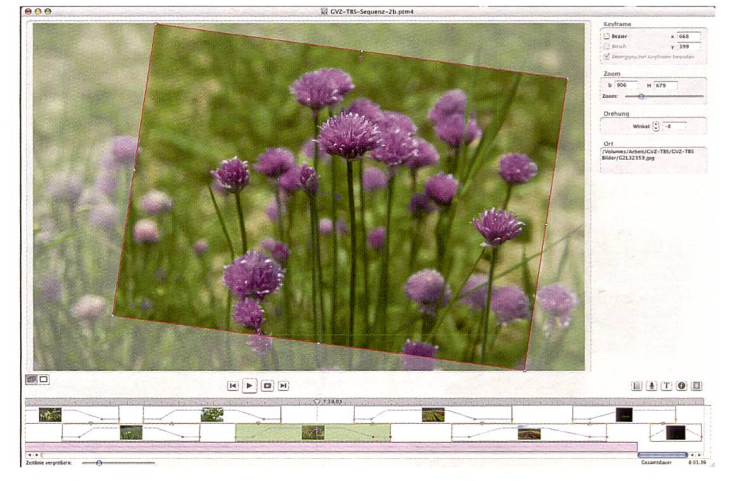

Beispiel einer einfachen, aber clever organisierten und übersichtlichen Benutzeroberfläche: Photo-to-Movie des US-Software-Unternehmens LQ-Graphics ist als einziges Programm sowohl in einer Mac-OSX- und Win-Version erhältlich.

bus, Wegklappen usw. So machte Bilderschauen sind ganz hübsch anzusehen, sofern sie nicht absichtlich (oder zufällig, im bequemen automatischen dus...) alle Bildwechseltypen wild durcheinander mischen: Wenn Bilder sich selbst in Puzzleteile zerlegen, nach rechts unten wegwischen, dann wieder hart von oben herunter plumpsen, wie Jalousien auf- und nieder klappen, kann's dem Publikum vor lauter Effekten ganz schön schwindlig werden. Hier lautet die Devise: weniger ist mehr, fekte nur gezielt und sparsam einsetzen.

#### Stehbilder lernen Laufen

Richtig spannend wird die Sache indessen erst, wenn die Bilder laufen lernen. Das geht ganz fach, indem ein Foto gewissermassen mit bewegter Filmkamera abgefilmt wird: vom Vollformat hin zur Nahaufnahme eines spannenden Details, als Panoramaschwenk von links nach rechts - bis hin zu komplexen Kamerafahrten, wobei die Bewegung in einzelne Abschnitte zerlegt und jederfürsich mit eigener Dynamik versehen werden kann. hochdeutsch spricht die Szene von «pan and zoom» oder «Ken Bums Effekten», benannt nach dem bekannten amerikanischen Dokumentarfilmer, der statische Vorlagen so in ruhig fliessende Bildfolgen umsetzte.

Diese Animationstechnik erlaubt unglaublich filmisch wirkende Szenen, die glatt vergessen lassen, dass dem Verfahren reine Stehbilder zu Grunde liegen. In der Tat unterscheiden sich solche Kamerafahrten von echten Filmen nur dadurch, dass sich Personen

### Auswahl verschiedener Diaschau-Programme für Mac und PC

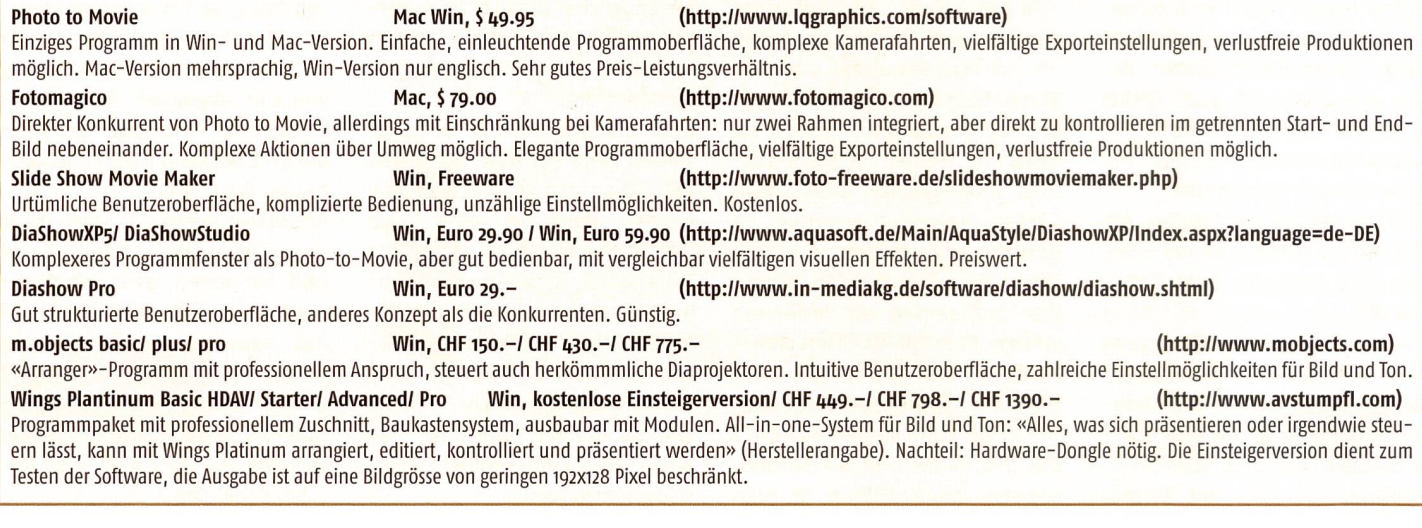

## software 17

und Autos nicht bewegen, Bäume sich nicht wirklich im Winde wie-Wasser nur scheinbar den Bergbach hinunter rauscht.

Ausgangsrahmen zum kleineren Folgerahmen, entsteht ein Heranzoom-Effekt. Anschliessend schwenkt sie zu einem Detail, geht noch näher heran und optimiert dabei in sanfter hung den neuen Bildausschnitt - technisch ein dritter, noch kleinerer, nunmehr leicht rotierter Rahmen. Die skalierbaren

Rahmen können auch auf formatigen Bildern angewendet werden, dann entstehen gewissermassen vertikale Kamerafahrten.

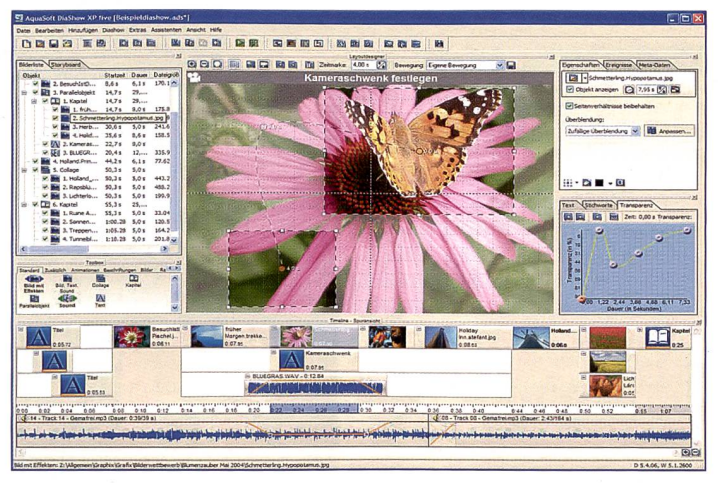

Bei der Win-Software AquaSoft DiaShow XP five kommt das Programmfenster anspruchsvoller als bei den meisten mitgelieferten Gratisprogrammen daher. Er präsentiert dafür alle verwendeten Elemente mit ihren jeweiligen Einstellungen.

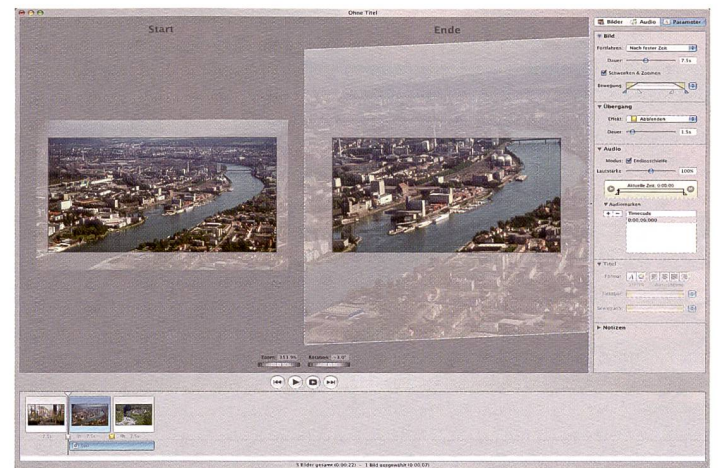

Das Mac-OSX-Programm FotoMagico von Boinx Software der GeBE puter & Peripherie GmbH zeigt auf seiner aufgeräumten Oberfläche Anfangs- und Endbild einer Kamerafahrt in separaten nebeneinander liegenden Bildfenstern. Rechts daneben die Steuerzentrale.

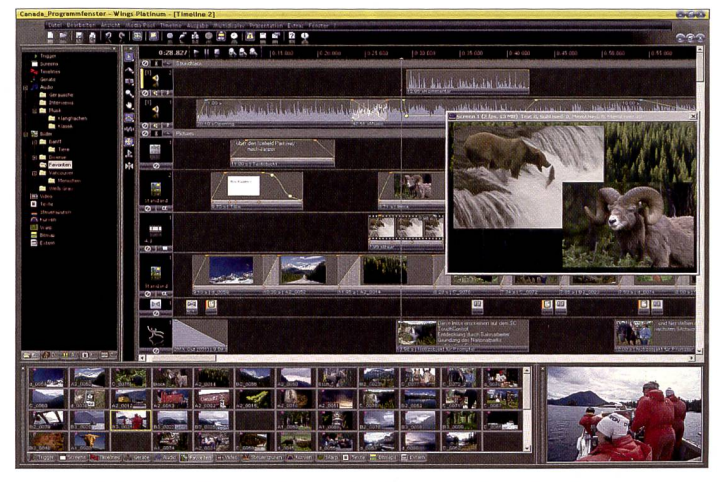

Wings Platinum <sup>3</sup> von avStumpfl signalisiert den professionellen Anspruch des Win-AV-Programms, das bereits mit dem Infocomm-Award «Best Software Product of the Year 2006» ausgezeichnet wurde. Für Bild und Ton stehen, unterschiedlich viele Kanäle zur Verfügung.

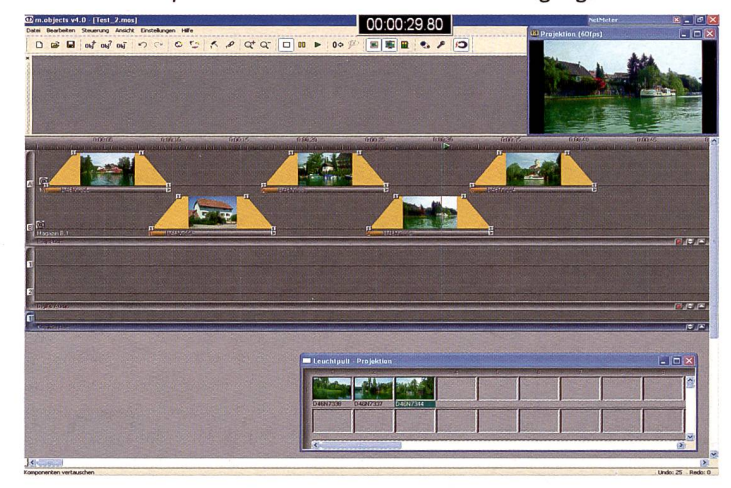

Die drei Versionen des Diaschau-Programms von m.objects überzeugen durch eine ähnlich intuitive Benutzeroberfläche wie jene von Photo-to-Movie. Interessant ist die Möglichkeit, herkömmliche Diaprojektoren zu steuern.

#### Von Rahmen zu Rahmen im Bild

Die Arbeitsweise greift in allen Programmen, welche die ausgefeilten Kamerafahrten beherrschen, auf das gleiche Prinzip zurück: Man definiert auf dem Bild eine Abfolge von Rahmen (sogenannte «Key-Frames»), welche die virtuelle Reprofilmkamera anfahren soll. Die men, alle mit gleicher Seitenproportion - notabene jene des gewünschten TV-Formats des Foto-Films, meist klassisch 4:3 oder neu 16:9 - sind unterschiedlich gross und können einzeln gedreht werden. Fährt die Kamera vom vollformatigen

### Schritt für Schritt zur Foto-DVD

- 1. Drehbuch skizzieren, Musikstücke, Originalgeräusche vorbereiten.
- 2. Begleittext formulieren, Sprachaufnahme, digital, WAV (Win), AIFF (Mac).
- 3. Im Sound-Editor-Programm Ton kompilieren, schneiden, montieren inkl. Markierungen. Für beste Qualität unkomprimiert exportieren.
- 4. Tonbildschau-Programm:
- •Voreinstellungen für die Diaschau wählen: 4:3.16:9, HDTV usw. PAL, DV-Film, höchste Qualität.
	- •Import des Soundtracks.
- import und Platzieren der Bilder in der gewünschten Reihenfolge.
- Feinabstimmung der Effekte, Übergänge, Kamerafahrten.
- •auch Hochformate möglich bei Kamerafahrten.
- 5. Export des kompletten Films als ......... (Win) oder Quicktime-Film (Mac).
- 6. Import des Films in DVD-Programm bzw. direkt aus dem Diaschau-Programm eine DVD gestalten:
	- Markierungen für Sequenzen setzen.
- Haupt- und Zwischentitel schreiben für DVD-Titelei.

7. DVD brennen.

#### Exakt im Takt

Moderne Diaschau-Programme arbeiten alle mit einer «Time-Line». Diese grafische Zeitachse lässt alle Bild- und Toneffekte auf Sekundenbruchteile genau einander koordinieren - und bei Bedarf modifizieren. In ihrer Struktur und Benutzeroberflächen unterscheiden sich die Applikationen: die einfacheren beschränken sich auf je eine Bildund Tonspur, wobei der Ton selbstverständlich stereophon übernommen wird.

Wer Musik, Sprache und Originalgeräusche mischen will, muss diese zuvor digitalisieren und in

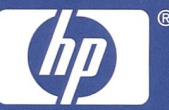

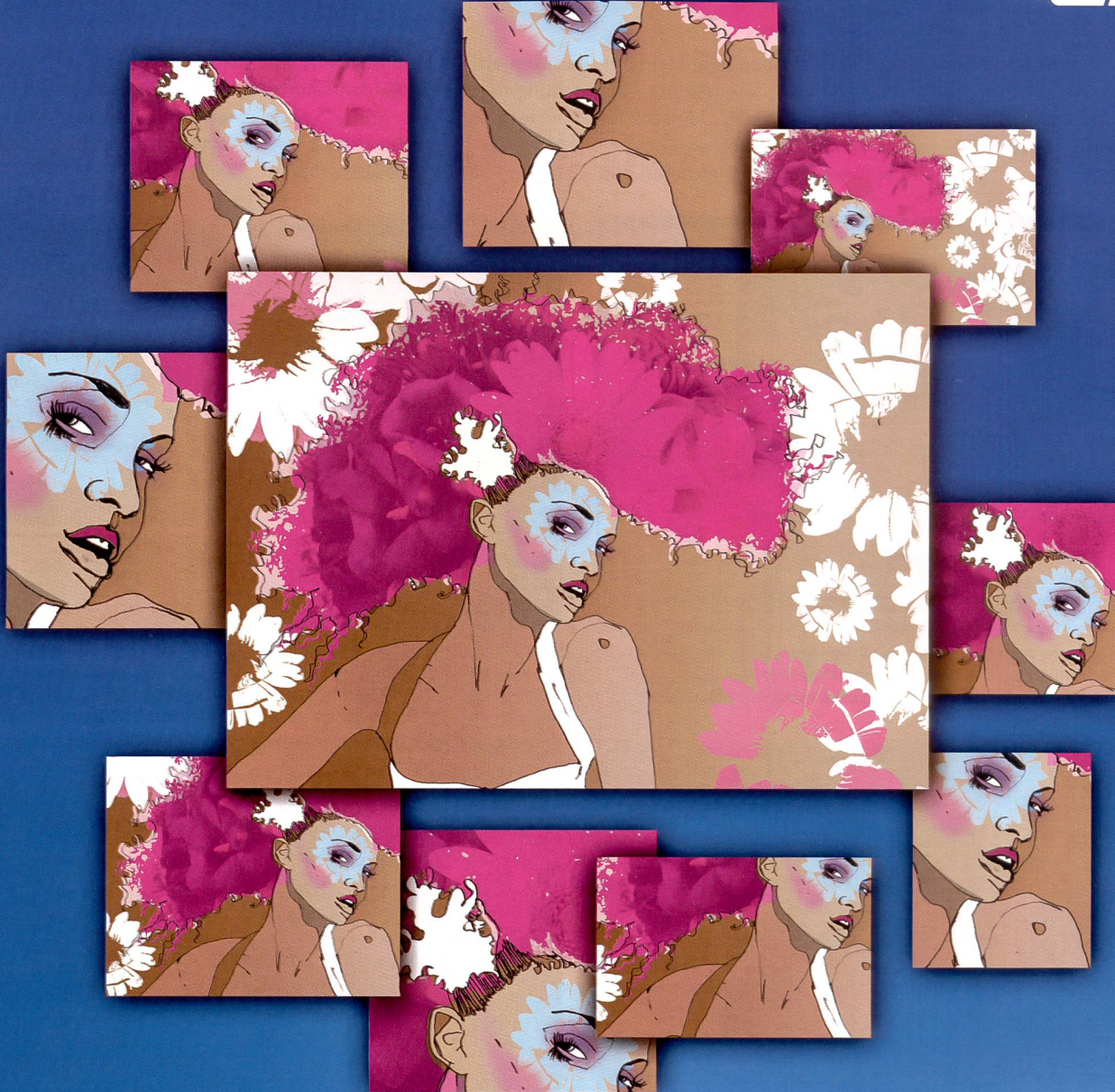

## DER DRUCKER MIT DEM AUGE FÜR FARBE.

Die Vorschläge in Ihrer Mappe sollten ein präzises Abbild Ihrer Ideen darstellen. Deshalb sind die neuen HP DesignJet Drucker jetzt mit einem eingebauten Spektrophotometer ausgestattet, das Farben automatisch analysiert und sie dem verwendeten Druckmedium anpasst. Die Auswahl an möglichen Medien ist heute grösser denn je. Mit HP bleibt die Qualität stets unverändert hochwertig, unabhängig von der Anzahl Ausdrucke oder der gewählten Medienarf. Der HP DesignJet Z2100 erstellt zum Beispiel Farbprofile innerhalb von Minuten, nicht Stunden. Nicht nur können Sie also beinahe jeden Farbton auf dem Farbspektrum nachbilden, der Drucker erledigt zudem die Angleichung ans Druckmedium für Sie. Wir sprechen hier nicht einfach von neuen Druckern; wir sprechen von einem Quantensprung der Drucktechnik. Ziehen Sie mit. Drucken Sie die Wahrheit. Werfen Sie doch mal ein Auge auf unsere DesignJet Drucker,

## hp.com/de/printyourtruth/graphic

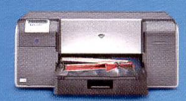

HP PHOTOSMART PRO B9180\* A3 8 Farben Tintenstrahl-Drucker 24" – 44" 8 Farben<br>A3 8 Farben Tintenstrahl-Drucker 24" – 44" 8 Farben

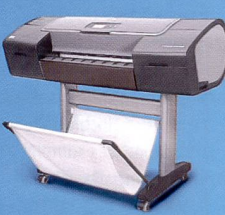

HP DESIGNJET Z2100

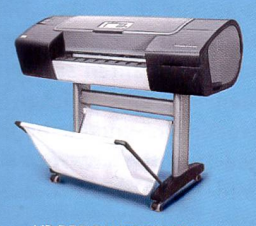

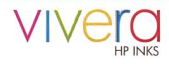

## software 19

 $F = F(x)$ 

einem separaten Tonprogramm abmischen. Komplexe Programme stellen mehrere Bild-, Textund Tonkanäle zur Verfügung, die auch das Abmischen, Ein- und Ausblenden verschiedener Tondern jeweils ausgewählten Bild, eingeblendete Rahmen für chere» Titelbereiche, Bildspur mit den Bildfolgen in Miniaturdarstellung und schliesslich die Tonspur.

es Arbeiten, hernach bei der DVD-Produktion erfolgt eine erneute Datenkompression, was die gualität mindern kann. Wer bis zum Schluss - dem geren-

derten Film - auf maximale Qua-

Tonbildschaufilm für die DVD komprimiert wird. Umfangreiche Präsentationen mit vielen Kamerafahrten und Effekten benötigen für die Umsetzung der Steh- in Laufbilder enorme Rechensleis-

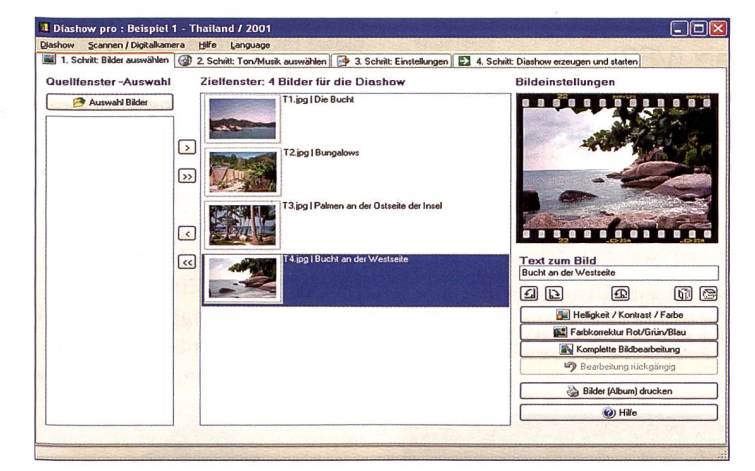

Die vier Schritte zur Präsentation: plausibel strukturierte, im Vergleich zu den meisten Konkurrenten etwas gewöhnungsbedürftige Steuerung der Diaschau-Programmierung bei Diashow pro. Zur Herstellung von DVDs ist ein zusätzliches kostenpflichtiges Kompressionsmodul erforderlich.

quellen und das Einstellen der Gesamtlautstärke erlauben.

#### Regiepult am Bildschirm

Am PC oder Mac präsentieren sich die Benutzeroberflächen in terschiedlicher Aufmachung, einfach-einleuchtend bis  $an$ spruchsvoll-komplex in schickem Schwarz. Mit Ausnahme der Freeware überzeugen alle ausgewählten Programme mit ergonomischer Bedienung. Die Grundprinzipien offenbaren sich nach kurzer Einarbeitungszeit selbsterklärend: virtuelle Leinwand mit

#### Qualität bis zum Schluss

Die Crux einfacher digitaler Diaschau-Programme liegt in der Datenreduktion, die bisweilen nicht beeinflussbar ist: Nach der Wahl des Präsentationsformats A:3 TV (720x576), 16:9 TV (102AX576) oder HDTV-Beamer (1920x1080) rechnet das Programm die importierten Bilder, die ja oft in verschiedenen Dateiformaten (.tif, .jpeg, .png, .bmp) und schiedlicher Auflösung vorliegen können, intern auf eigene handliche Werte zurück. Das ermöglicht zwar ein problemloses, ruckelfrei-

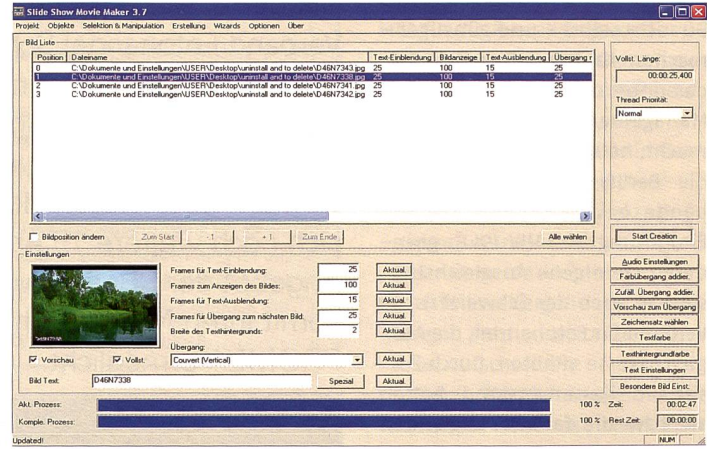

Der als Freeware erhältliche Slice Show Movie Maker fällt mit seiner «archaischen» Benutzeroberfläche gegenüber den grafischen Interfaces der Konkurrenz ab: dafür lässt er eine Unmenge von Einstellmöglichkeiten zu, die allerdings Bild für Bild definiert werden müssen.

lität setzt, sollte zu Programmen greifen, die erstens detaillierte Einstellungen für den Export des Filmes zulassen und zweitens auf den Originaldateien basieren. Dabei muss man nicht unbedingt in die Tiefen der Audio- und technik vorstossen; standardisierte Formate für Präsentationen am TV-Gerät, Beamer oder Monitor liefern die Programme mit. Das Einstellen eigener Werte ist etwas für Spezialisten und setzt profundes Wissen über die AV-Technologie voraus, garantiert aber maximale Qualität bis der

tungen. Da kann es vorkommen, dass der Computer über Stunden in Anspruch genommen wird. her: den Film über Nacht rendern! Zuvor aber lohnt sich ein Testlauf mit einer kurzen Sequenz, vor lem wenn Grafiken oder Texte im Spiel sind. Immer wieder kommt es vor, dass solche Elemente auf TV-Bildschirmen seitlich schnitten werden. Zwar können alle Programme «sichere» rahmen einblenden - aber ob's wirklich geklappt hat, zeigt erst der Probelauf am Fernsehgerät. Henri Leuzinger

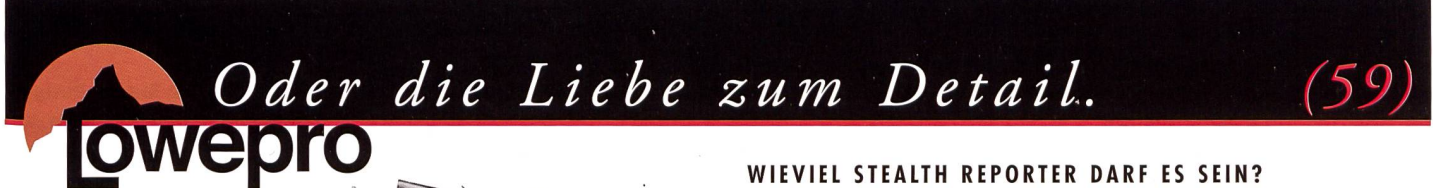

Welcher der sechs neuen Stealth Reporter D AW sich Ihrer Ausrüstung am besten anpasst, erfahren Sie über www.pentax.ch. Und wie Sie als Fachhändler mit Lowepro von besonders attraktiven Margen profitieren, von Ihrem

Pentax Regionalverkaufsleiter.

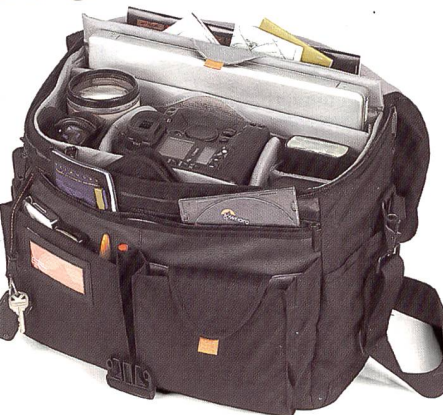

Die neue Reihe der Stealth Reporter (Dl00, D200, D300, D400, D550 and D650 AW) macht es Fotoreportern einfach, die Tosche zu finden, die sich dem Equipment anpasst und nicht umgekehrt. Perfekter Allwetterschutz durch den All Weather Cover™ und rascher Zugriff auf die Ausrüstung sind ebenso selbstverständlich wie Trogkomfort. Und obwohl jeder Steolth Reporter ein Leichtgewicht ous 2000D Ballistic Nylon ist, überzeugt er mit raffinierter Ausstattung und enormer Robustheit. Der D550 AW und der D650 AW (Bild) fassen neben der Kamerousrüstung auch ein Notebook.

Pentax (Schweiz) AG<br>Kl.-. Widenholzstrasse 1 Postfach lp I Middle 8305 Dietlikon Telefon 044 832 82 82<br>
IM I Myw.pentax.ch info@pentax.ch

### 20 pr-anzeige

## PROMEA

## PROMEA Das Sozialversicherungs-Servicezentrum für Mitglieder des Verbandes Fotohandel Schweiz

«Überlasse nichts dem Staat, was Du nicht selbst - und günstiger machen kannst». Dieses Motto, das unter dem Titel «New Public Management» wieder Furore macht, hatte schon vor 58 Jahren die Berufs- und Branchenverbände bewegt: Gleich bei der Einführung der AHV 1948, gründeten sie eigene Ausgleichskassen. So auch der Schweizerische Verband für Fotohandel, die gleichskasse «Photo». Durch Einsitz im Kassenvorstand hatten sie, bzw. die dahinter stehenden Unternehmen, ein direktes spracherecht in der Verwaltung und konnten so die Kassenleistungen auf branchenspezifische Bedürfnisse und Anforderungen ausrichten. Als juristische Persoöffentlichen Rechts wurden die Verbandsausgleichskassen zu wichtigen Säulen einer nierenden Sozialpartnerschaft von Arbeitgebenden und nehmenden. Die dezentrale Organisation der 1. Säule hat sich bis heute bewährt. Die bandsausgleichskassen sind die einzigen nicht staatlichen zialisten in der Durchführung der 1. Säule. Als privatwirtschaftlich organisierte, unabhängige, neutrale Dienstleistungsstellen garantieren sie eine hohe Sicherheit in der Abwicklung der Sozialversicherungen.

#### So wurde die PROMEA zu einem wichtigen Pfeiler der Verbandsarbeit des VFS

Im Zuge der rasanten Entwicklung im Bereich der Sozialversicherungen in der Schweiz wurden der PROMEA weitere Aufgaübertragen, um diese «unter einem Dach» gemeinsam und möglichst effizient lösen zu können.

Im Laufe der Jahre zeigte sich, dass die Ausgleichskasse «Photo Optik» zu klein war um langfristig überleben zu können und nicht die ganze Palette der sicherungen anbieten konnte. Sie schloss sich deshalb per 1. Januar 2003 der PROMEA an.

Mit den Sozialversicherungen PROMEA hat der Verband Fotohandel Schweiz (VFS) einen starken Partner, welcher es den VFS-Mitgliedern ermöglicht, die wichtigsten Sozialversicherungen effizient und kostengünstig über ein einziges Servicezentrum abzuwickeln. Im Laufe der Jahre haben sich noch weitere 15 Arbeitgeberverbände vom Angebot der PROMEA überzeugen lassen und somit ihren Mitgliedern die Dienstleistungen der PROMEA ermöglicht.

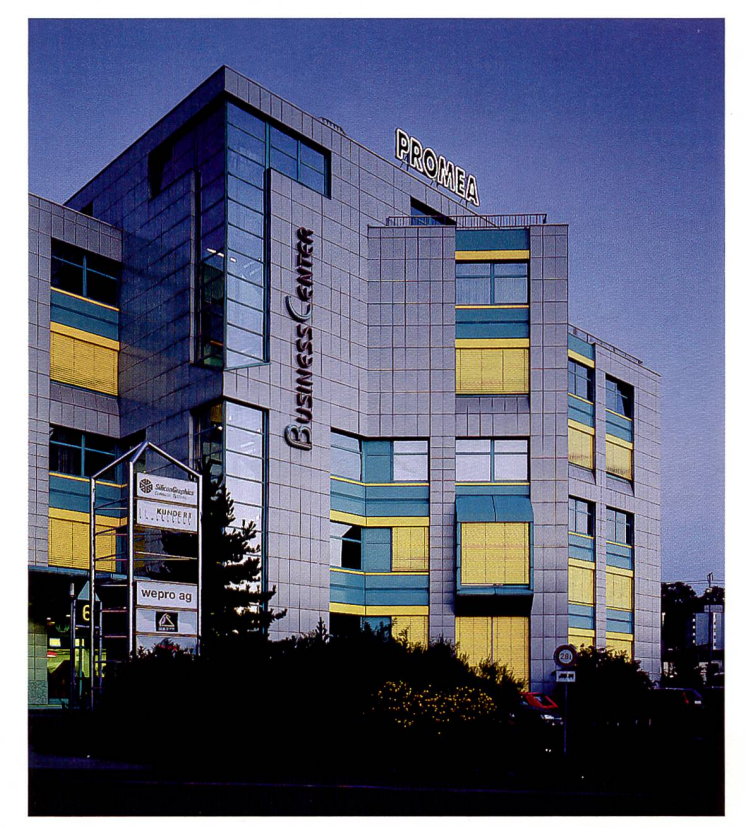

Die Büros der PROMEA befinden sich im Business Center, Schlieren

### Die PROMEA-Mitgliederverbände

- Verband Fotohandel Schweiz VFS
- Schweizer Berufsfotografen SBf
- Schweizer Optikverband SOV
- Schweizerische Metall-Union SMU •Vereinigung Mineralia
- •Schweiz. Grosshandelsverband der Sanitären Branche SGVSB
- •Verband Schweiz. nehmungen VSF
- Verband Schweiz. Lack- und Farbenfabrikanten VSLF
- Verband Schweiz. Werbegesellschaften VSW
- •Verband des Schweiz. terial-Handels VSBH
- •Verband der Schweiz. Möbelindustrie SEM
- •Arbeitgeberverband Schweiz. Bindemittel-Produzenten (cemsuisse)
- Verband Schweizer Goldschmieund Uhrenfachgeschäfte VSGU
- •Verband Schweiz. Schmuck- und Edelmetall-Lieferanten VSSEL
- •Verband der Schweiz. steinbranche VSE
- Schweiz. Berufsverband der Juwelenfasser SBVJ

Die AHV-Ausgleichskasse PROMEA bietet im Rahmen der AHV/IV/EO/ ALV:

- günstige Verwaltungskosten
- Inkasso der AHV/IV/EO/ALV-Beiträge
- Berechnung und Auszahlung von AHV- und IV-Renten, Hilflosenentschädigungen und IV-Taggeldern bei Eingliederung und Umschulung
- Berechnung der Erwerbsausfallentschädigungen für

![](_page_5_Picture_31.jpeg)

Unter dem Dach der PROMEA wer-

den alle wichtigen Sozialversicherungen angeboten.

Dienstleistende in Militär, vilschutz und Ersatzdiensten

- Berechnung der schaftsentschädigung
- Berechnung der Mutterschaftsversicherung für die Mitglieder im Kanton Genf
- Führung der IK-Buchhaltung (Verbuchung der jährlichen AHV-pflichtigen Einkommen)
- · Provisorische und prognostische Rentenberechnungen
- Rentenschätzungen via Inter-(www.promea.ch)
- Berechnung des Beitrages für Nichterwerbstätige via Internet (www.promea.ch)

Die Pensionskasse PV-PROMEA, wurde bereits 1955, als Ergänzung zur AHV, von der Schweizerischen Metall-Union und ihren Sozialpartnern Unia und Syna gründet. Dies ein Vierteljahrhun-

dert vor der Einführung der gatorischen 2. Säule im Jahre 1985. Soziale Verantwortung war schon damals kein Fremdwort im Metallgewerbe. Die PV-PROMEA konnte im Jahre 2005 auf ihr folgreiches 50-jähriges Bestehen zurückblicken und bietet heute folgende Dienstleistungen:

- Individuell auf die Betriebe abgestimmte Versicherungspläne für die 2. Säule
- Keine Querfinanzierung, Verwaltungs- und andere Ausgaben werden durch die Stiftung finanziert
- Nachschüssiges Beitragsinkasso ohne Soilzinsen
- Renten- oder Kapitalauszah-Iung im Pensionsalter, Invali-Witwen-, Witwer- sowie Lebenspartnerrenten, Prämienbefreiung bei Invalidität
- subsidiärer Unfallschutz ohne Mehrprämie
- Lehrlingsschutz
- •AufWunsch: Prämienkonto für Arbeitgeberbeitragsreserven

Die Pensionskasse Optik/Photo/ Edelmetall nimmt auf die dürfnisse der VFS-Betriebe Rücksicht und bietet verschiedene Versicherungspläne an. Vorteilhaft - dank Zusammenschluss vieler Mitgliederfirmen •Günstige Beitragsordnung

- •Zinsersparnis infolge nachschüssiger Beitragszahlungen
- Besserversicherung im Rahmen der weitergehenden Vorsorge
- •Sicherheit durch den Anschluss bei der Gemeinschaftsstiftung für berufliche Vorsorge im Schweizerischen Gewerbe

Flexibel - dank dem umfassenbewährten Planangebot

- Mindestvorsorge gemäss BVG
- · Abdeckung des weitergehenden Vorsorgebedarfs
- •Als Vorsorgeeinrichtung des Berufsverbandes VFS auch für Selbständigerwerbende ohne Arbeitnehmende

Kundenfreundlich - dank einfa-

cher, zweckmässiger Organisation

- Eine gemeinsame Anlaufstelie der 1. und 2. Säule
- •Verständliche Informationsunterlagen und sachkundige Beratung

## Wer kann Mitglied werden?

Grundsätzlich kann jede Firma Mitglied der Ausgleichskasse PROMEA werden, wenn sie die Mitgliedschaft eines der sechzehn Gründerverbände besitzt. Gemäss Art. 64 des AHV-Gesetzes sowie Art. <sup>117</sup> der AHV-Verordnung müssen Unternehmungen auch bei der entsprechenden Verbandsausgleichskasse abrechnen. Unternehmungen, die Mitglied mehrerer Verbände mit eigenen AHV-Ausgleichskassen sind, haben das Wahlrecht.

AHV, IV, EO, ALV, BVG, Familienzulagen, Krankentaggeld, Unfallversicherung, schafts- und Militärentschädigung; der Umgang mit Sozialversicherungsfragen ist für die Verantwortlichen in kleineren und grösseren Unternehmen oft ein Buch mit sieben Siegeln. Weil die einzelnen Sozialversicherungszweige historisch gewachsen sind, stehen die Unternehmen mit zahlreichen Stellen in Kontakt. Die Zusammenunter einem Dach erleichtert den Unternehmen die Arbeit, vermindert den Administrativaufwand und führt dadurch zu Kosteneinsparungen. Ein einfaches, koordiniertes Administrativverfahren und eine einheitliche Abrechnung für alle zialversicherungen bringt Übersicht in die Lohnnebenkosten. Die Konzentration des Fachwissens unter einem Dach vereinigt sich damit zu einer kompetenten Anlaufstelle für alle Fragen im komplexen Bereich der Sozialversicherungen.

## PROMEA Kennzahlen 2005

![](_page_6_Picture_1777.jpeg)

Ausbezahlte Mutterschaftsversicherung im Kanton Genf CHF 0,41 Mio.

• Entlastung durch die triebliche Organisationsform (Stiftungsrat, paritätische sicherungskommission, Vorsorgeberatung, usw.)

PROMEA

Die Familienausgleichskasse PRO-MEA für die Auszahlung von Familien-, Kinder- und Geburtszulagen weist folgende Vorteile auf:

- In <sup>24</sup> Kantonen tätig, dadurch für Betriebe mit Filialen in der ganzen Schweiz speziell teilhaft, da die Familienzulagen mit nur einer Kasse abgerechnet werden können
- Zum Teil weitergehende Iungen als die kantonalen Gesetze vorschreiben

Es stehen Krankentaggeldversicherungen stehen zur Wahl, zum Teil sogar mit Inkasso über die PROMEA

- verschiedene Versicherungspläne
- keine An- oder Abmeldungen der einzelnen Arbeitnehmenden
- keine separate Rechnung Ende Jahr

Gemeinsame Arbeitgeberkontrollen für alle Sozialversicherungen durch eigene Revisoren / Berater, das bedeutet für die ternehmen:

- einfacher, schneller, einheitlicher, da die Beratung nur
- durch einen Berater je Betrieb erfolgt
- eine umfassende Beratung im Rahmen der Revision bezüglich Abrechnung von Lohnsummen und Mitarbeitenden sowie der Einteilung in Gefahrenklassen im UVG

Die Mutterschaftsentschädigung im Rahmen der EO sowie die Mutterschaftsversicherung im Kanton Genf befassen sich mit der:

• Berechnung und Auszahlung der Taggelder infolge Mutterschaft

Die Risikoversicherung PROMRISK Die PROMRISK AG, Heitligstrasse 19, 8173 Neerach (Aktienmehrheit PV-PROMEA) steht für:

· individuelle Versicherungsund Risikoberatung sowie branchenspezifische Verbandslösungen

## 22 pr-anzeige

- eine neutrale und gegenüber Versicherungsgesellschaften und Banken unabhängige ratung
- langjährige, erfahrene beitende für die Beurteilung betrieblicher Risiken, Versicherungen und der Vorsorgeplanung

Den grössten Vorteil bietet die PROMEA den Mitgliedern des VSF vor allem dadurch, dass alle vorerwähnten Sozialversicherungen mit nur einer einzigen monatlichen oder quartalsweisen (jährliche Lohnsumme unter CHF 200'000) Rechnung abgerechnet werden können.

#### Elektronische Übermittlung der Lohndaten

Neu haben unsere Mitglieder die Möglichkeit die Lohnbescheinigung via Internet (www.promea.ch), d.h. online auf unserem Partnerweb zu erfassen (für ximal 20 Mitarbeitende). Ebenfalls können uns Bestätigungen, dass kein Personal beschäftigt wird, sowie auch die Zusatzlei-

stungen wie Löhne für die sionskasse Optik/Photo/Edelmetall online erfasst und zugestellt werden. Nach der Übermittlung ist die Zustellung der Dokumente nicht mehr notwendig.

#### Einheitliches Lohnmeldeverfah-(Lohnstandard ELM oder bisheriger Record).

Daten aus Ihrem Lohnprogramm können Sie auch direkt online via

Internet, mittels ELM, übermitteln (Liste der Lohnprogrammhersteller www.swissdec.ch), das gilt auch für die bisherigen elektronischen Lohnmeldungen. Auch hier ist die Übermittlung der leistungen wie Absenzentschädigungen und versicherte Löhne möglich. Mit der elektronischen Übermittlung entfällt die Zustellung der Lohnbescheinigung. Bei allen Fragen rund um die Sozialversicherungen stehen wir Kunden und Interessenten gerne mit Rat und Tat zur Seite. Per Iefon, via Brief, E-Mail, Fax oder unter vier Augen.

Theo Koch, Geschäftsleitung

Ausgleichskasse PROMEA Ifangstrasse 8, Postfach 8952 Schlieren Tel. 044 738 53 53, Fax 044 738 53 73, info@promea.ch, www.promea.ch.

![](_page_7_Picture_814.jpeg)

## PROMEA

![](_page_7_Figure_15.jpeg)

## Aperture 1.5 Alles was Sie nach dem Fotoshooting brauchen

![](_page_8_Picture_1.jpeg)

![](_page_8_Picture_2.jpeg)

![](_page_8_Picture_3.jpeg)

Das erste All-in-One-Werkzeug für die Fotonachbearbeitung: Aperture gibt professionellen Fotografen genau die Funktionen an die Hand, die sie nach dem Fotoshooting brauchen. Mit den innovativen Werkzeugen können Sie Ihre Fotos einfacher als je vor importieren, verwalten, bearbeiten, katalogisieren, sortieren, anpassen, veröffentlichen, exportieren und archivieren. Info über Aperture unter: www.lb-ag.ch/news/software

Wenn Sie Aperture bis am 31.1.2007 bei Light + Byte bestellen, erhalten Sie eine einstündige Einführung GRATIS dazu! Light + Byte AG, 043-311.20.30, ap@lb-ag.ch, www.lb-ag.ch

LIGHT+BYTE PROFESSIONAL PHOTO+VIDEO EQUIPMENT APPLE RESELLER BASLERSTR. 30 8048 ZÜRICH